## **Student Growth Objective Dashboard Clarification**

**Under the** *Action Tab* **on the left side of the Dashboard, click on** *Student Growth Objective*

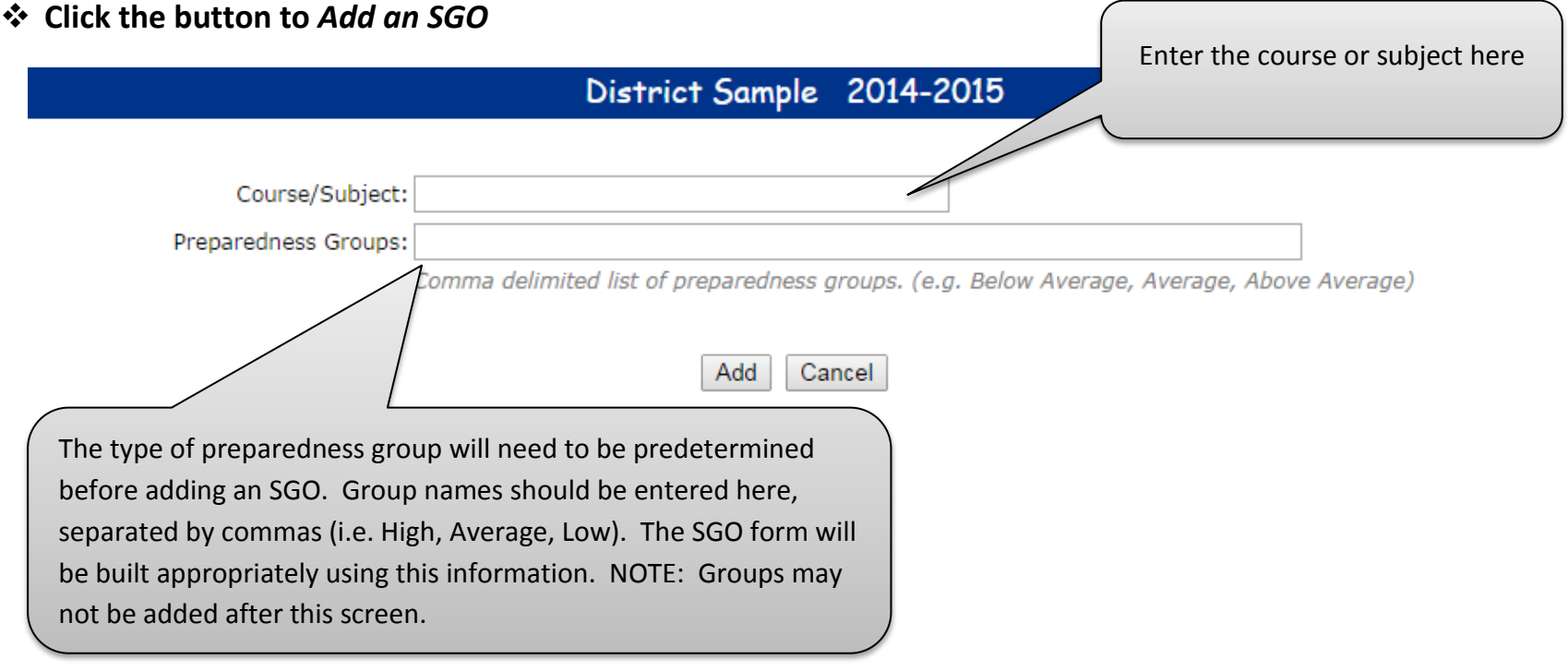

## **Click** *Edit SGO* **to build**

- o **Enter** *# of Students*
- o *Interval of Instruction* **(i.e. School year, Semester, 6 week intervention)**
- o **Enter** *Assessment Method* **with required details**
- o **Enter** *Standards & Rationale*

Preparedness Groups represent a group of students that share similar academic and/or learning traits; Designating groups allows the teacher to set differing targets for students based how well prepared they are to meet expectations of the class; This will be prepopulated from the entry page.

**Starting Points and Preparedness Groupings** 

State the type of information being used to determine starting points and summarize scores for  $\infty$ 

Student Growth Objective states the overall goal for each group; multiple objectives may need to be written if differentiated for preparedness groups .

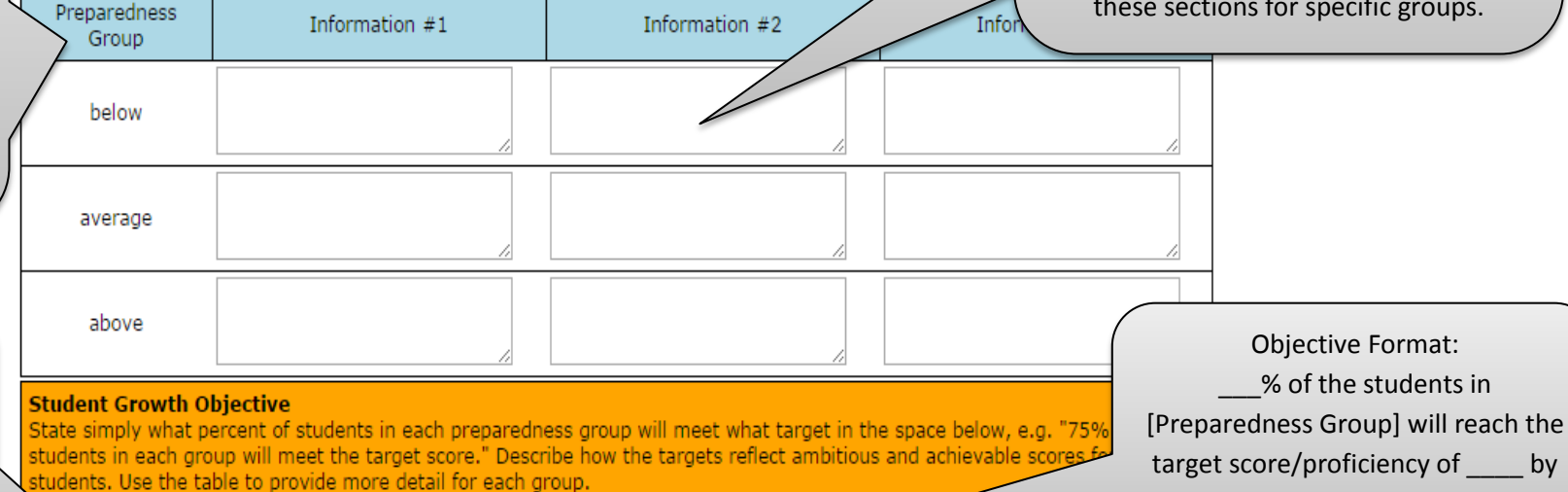

The Target tells the score/proficiency that students in this group must reach. This field has been changed to accept numbers and/or text.

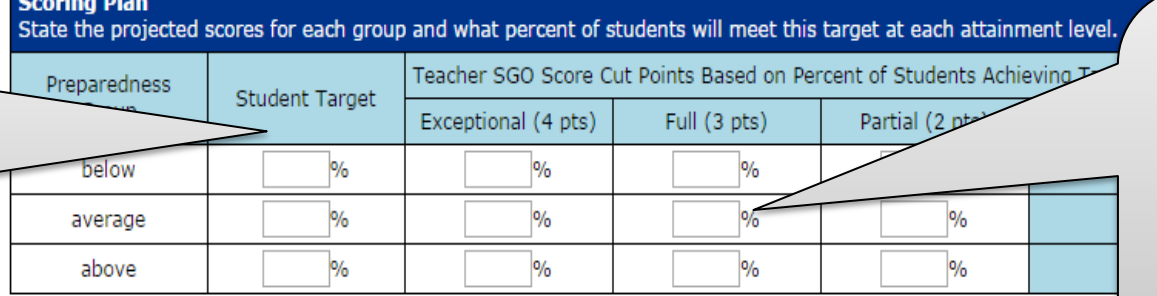

In the Dashboard, ONLY the bottom of the scoring band (or cut score) should be entered; For example, if the band is 70 -80%, enter70% . This number represents the % of students that will reach the target score. The % for Full should be ambitious, but achievable.

[this date].

This section allows the teacher to provide a **summary** of starting points for each preparedness group; Information may include previous state/district assessment scores, pretest scores, previous grades, student work habits,… Findings should be generalized within these sections for specific groups.